## 研究分担者承諾手続きについて

研究代表者と研究分担者が同一研究機関の場合にも、科研費電子申請システム上での研究機関承諾が必要となってい ます。

本大学における機関承諾(研究分担者が本大学所属)は、科研費応募資格の有無により、承諾または不承諾の判定を 行うことを原則としています。一部職位においては、学内手続きを経た上で応募資格が付与されるため、手続きが完了するま では、機関承諾を行えませんので、ご注意ください。

なお、研究分担者が他研究機関の場合、機関承諾は研究分担者の所属機関において処理されます。

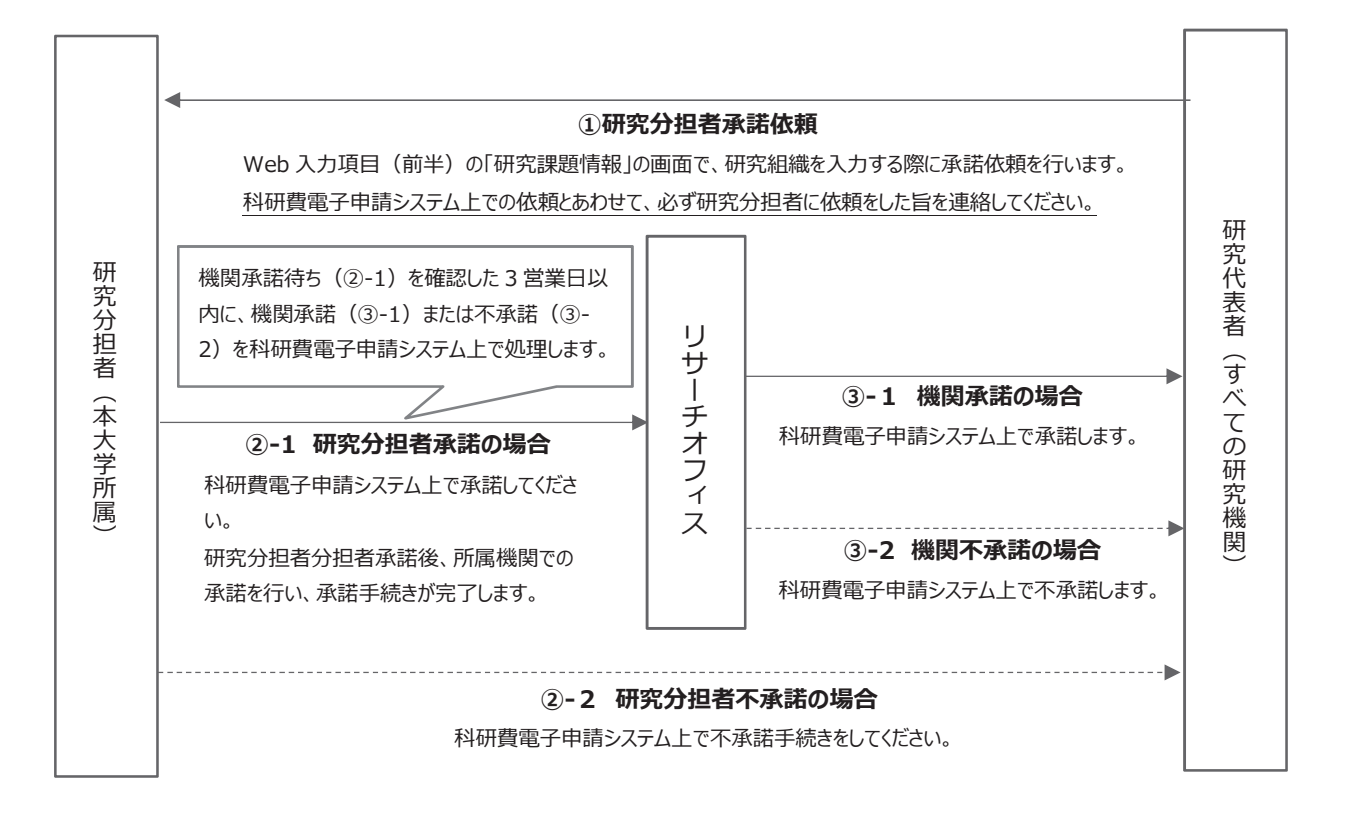

※研究分担者承諾後の登録内容の修正

エフォート等、研究分担者が承諾内容の修正をする場合は、研究代表者が科研費電子システム上で差し戻しを行うことで 可能となります。

差し戻し手続き後、再度所属研究機関による承諾の手続きは必要ありません。

■科研費電子申請システムの操作について

研究者分担者承諾依頼ならびに承諾・不承諾の手続き方法は、以下をご確認ください。

【研究者向け操作手引(詳細版)】

https://www-shinsei.jsps.go.jp/kaken/docs/manual1ka.pdf

【研究分担者承諾の手続きについて(研究代表者向け)】

https://www-shinsei.jsps.go.jp/kaken/docs/buntan\_flow\_D.pdf

【研究分担者承諾の手続きについて(研究分担者向け)】

https://www-shinsei.jsps.go.jp/kaken/docs/buntan\_flow\_B.pdf